# URI & HTML & GET/POST

1

February 8th 2024

#### Introduction to URIs

- URI stands for Uniform Resource Identifier
- "A Uniform Resource Identifier (URI) is a compact sequence of characters that identifies an abstract or physical resource"

ISBN 0-486-27557-4

# Types of Uniform **Resource Identifiers**

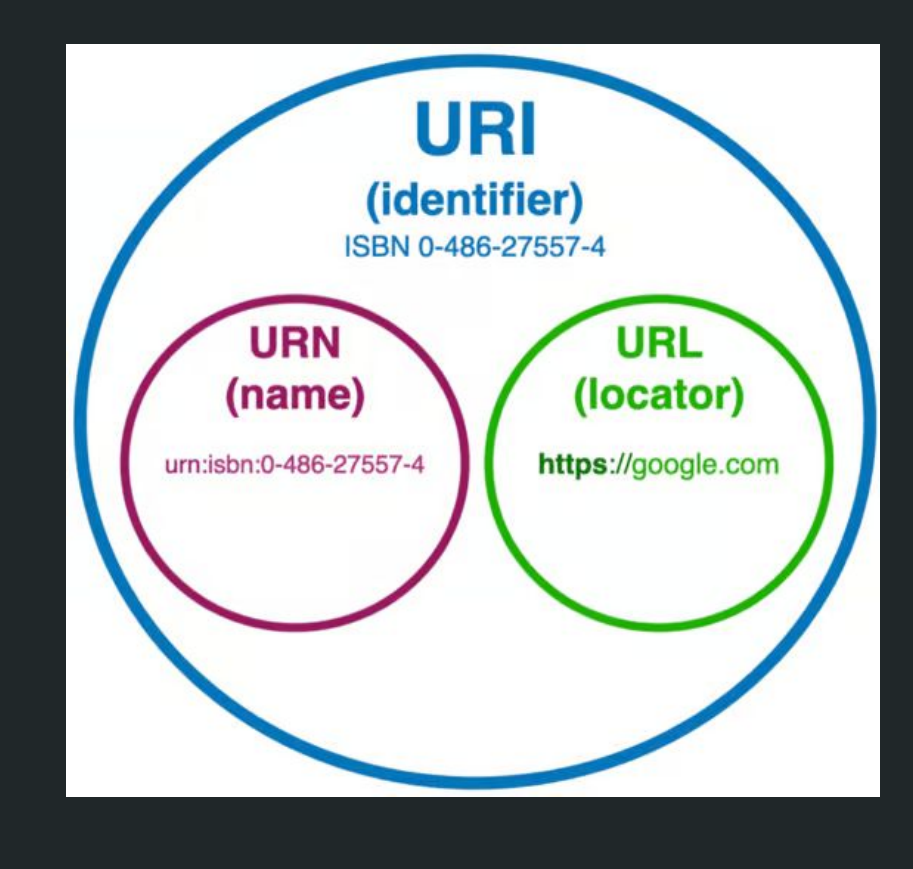

### URLs

- Uniform Resource Locator
- Identifies and locates websites
- Specifies how a resource can be accessed
- location-dependent

**Example:**

https://www.google.com/

### URNs

- Uniform Resource Name
- location independent and persistent
- A URN has three components:
	- The label "urn"
	- A colon
	- A character string as the unique identifier

**Example:**

Urn:oasis:names:specification:docbook:dtd:xml:4.1.2

# URI Components

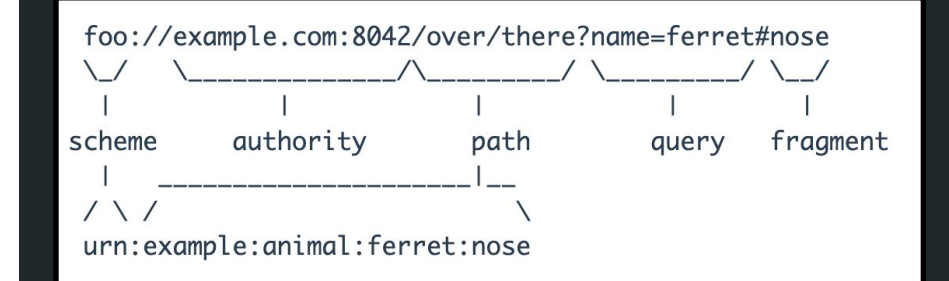

#### Scheme

- Scheme is the first element in the URI
- The scheme establishes the protocols for the URI
- Case Insensitive

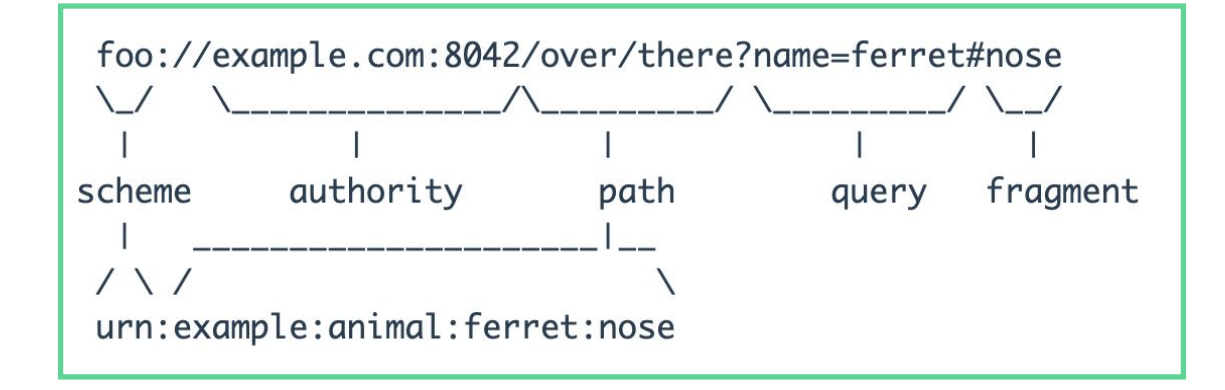

## Authority

- includes information about the server responsible for hosting the resource
- The authority component is optional

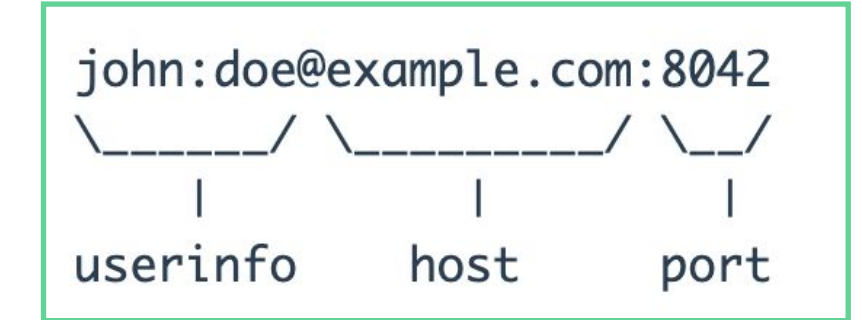

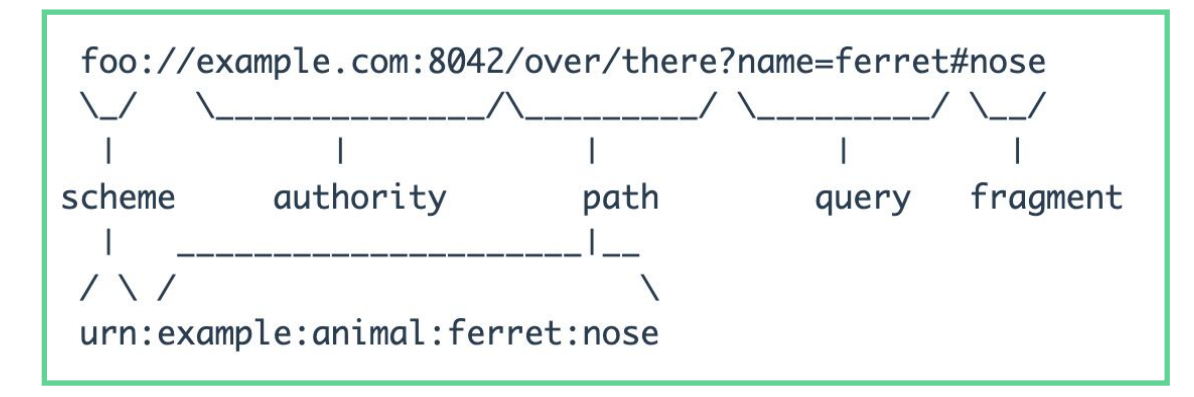

#### Path

- The path specifies the resource location on the server
- The path component is NOT optional

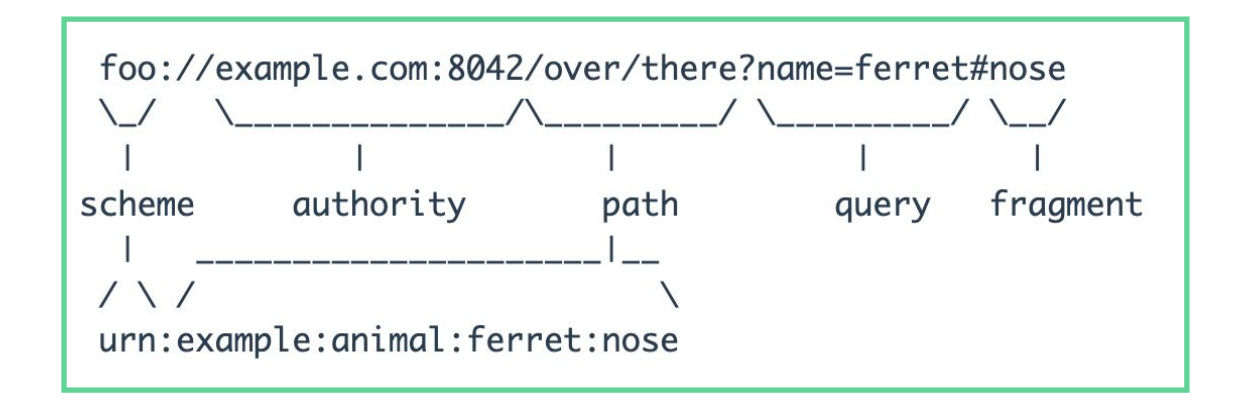

### **Query**

- The query component is optional
- The query is most often a sequence of attribute/value pairs

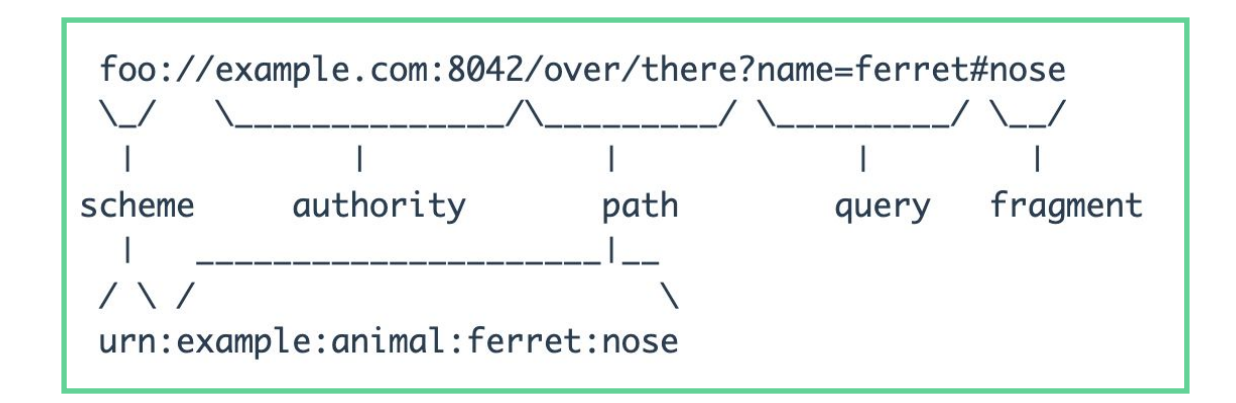

#### Fragment

- The fragment is the last component and is optional
- The fragment provides a direction to a secondary resource
- If the URI refers to the whole object, the fragment ID is void

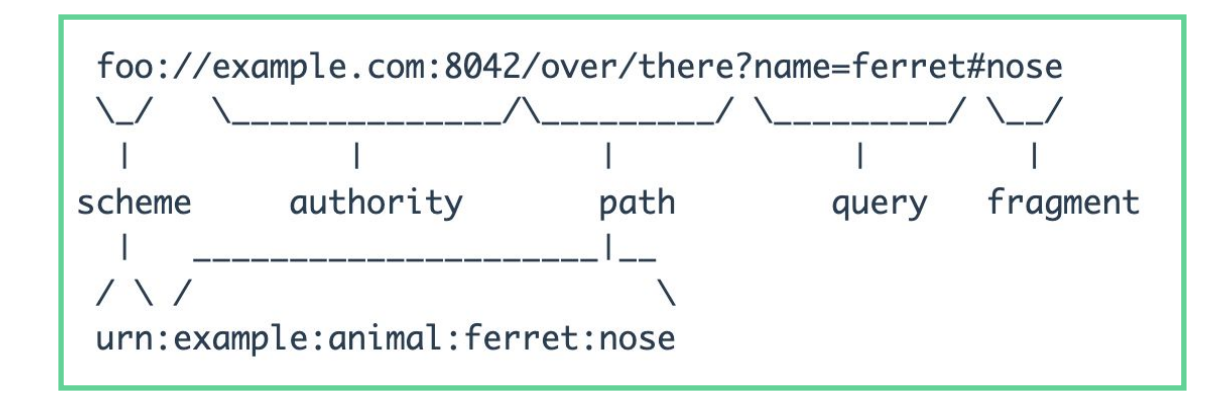

# Hyper Text Markup Language (HTML)

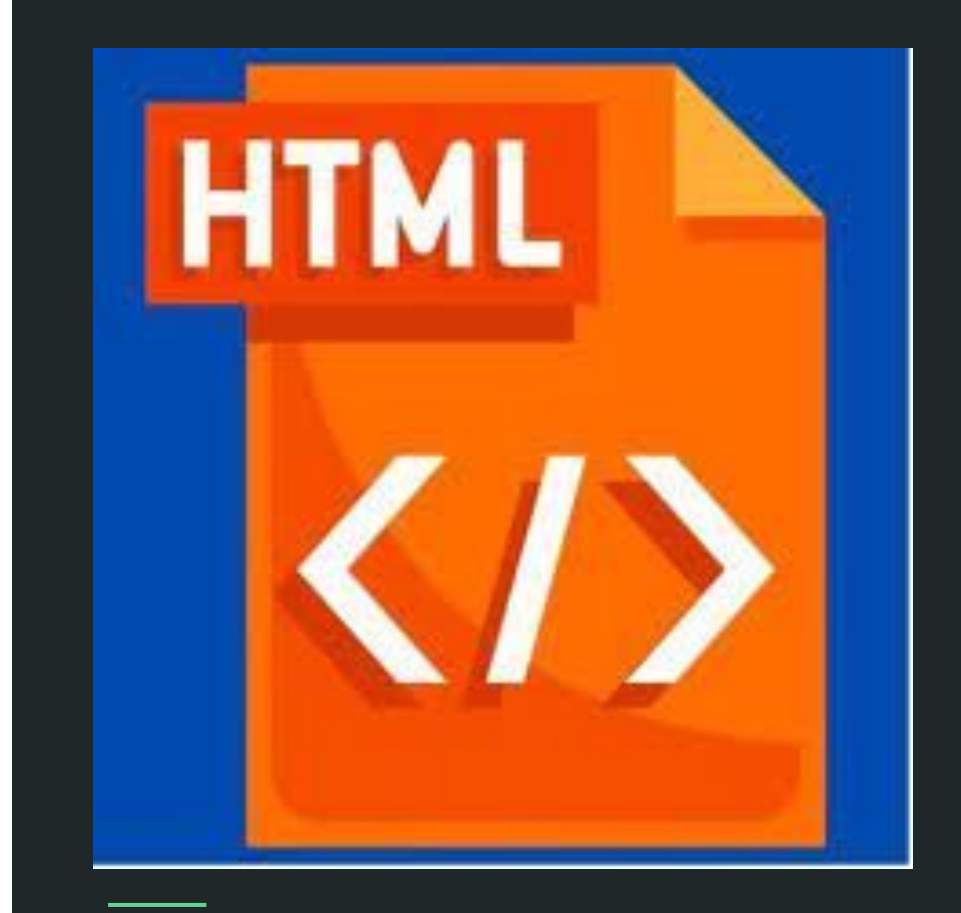

#### Introduction to HTML

- HTML stands for Hyper Text Markup Language
- the standard markup language for creating Web pages
- describes the structure of a Web page
- consists of elements tell the browser how to display the content

#### HTML Elements

• An HTML element is defined by a start tag, content and then an end tag

#### **Example:**

#### <h1>My First Heading</h1>

HTML elements can be nested

**Example:**  $<$ body $>$ 

> <h1>My First Heading</h1> <p>My first paragraph.</p>

#### $\lt$ /body>

#### HTML Structure

- All HTML documents must start with a document type declaration: <!DOCTYPE html>.
- The HTML document always begins with <html> and ends with  $\langle$ html $\rangle$
- $\bullet$  The <head> and <br/>body> contains all the visible contents

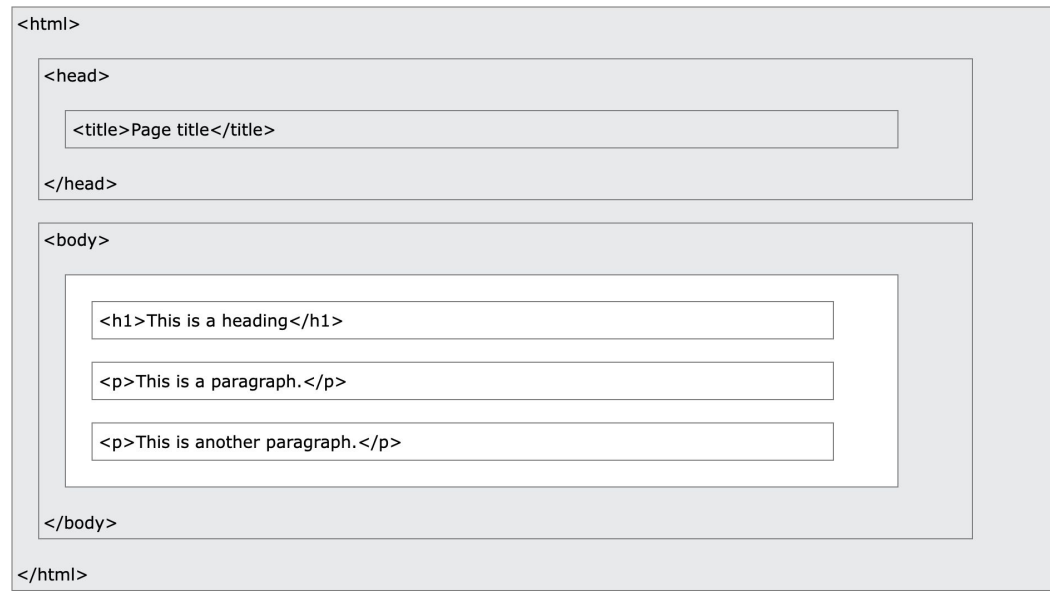

### How is HTML Displayed?

A browser does not display the HTML tags, it uses tag them to determine the display of the document.

**Example:** <h1>My First Heading</h1>

<p>My first paragraph.</p>

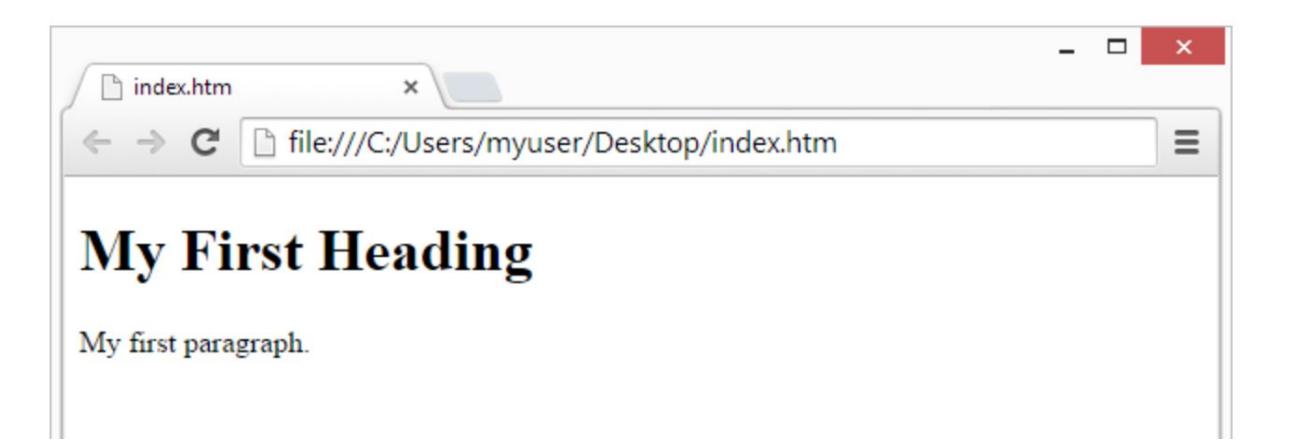

## HTML Headings

- HTML headings consists of **titles** or **subtitles**
- $\bullet$  They are defined with the  $\langle h1 \rangle$  to  $\langle h6 \rangle$ tags.
	- <h1> defines the most important heading
	- <h6> defines the least important heading.
- Search engines use the headings to index the structure and content of a web page

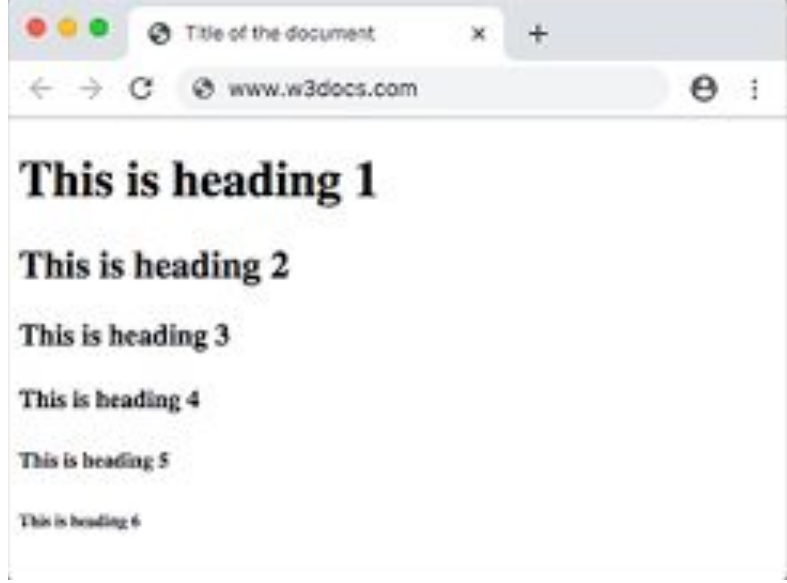

## HTML Paragraphs

- $\bullet$  The HTML  $\leq p$  element defines a paragraph
- With HTML, you cannot change the display by adding extra spaces or extra lines in your HTML code

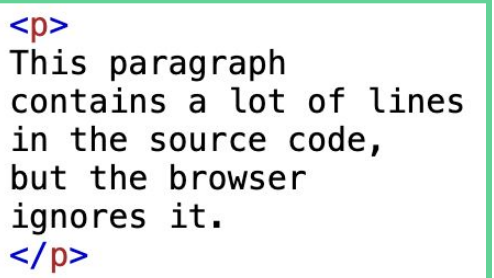

```
<br><sub>2</sub>This paragraph
contains
               a lot of spaces
                    code,
in the source
but the
           browser
ignores it.
\lt/p
```
This paragraph contains a lot of lines in the source code, but the browser ignores it.

This paragraph contains a lot of spaces in the source code, but the browser ignores it.

### **HTML Paragraphs - Formatting**

<pre> element defines preformatted text and it preserves both spaces and line  $\bullet$ **breaks** 

<!DOCTYPE html>  $<$ html>  $<$ body $>$ 

<p>The pre tag preserves both spaces and line breaks:</p>

#### $<sub>pre</sub>$ </sub>

My Bonnie lies over the ocean.

My Bonnie lies over the sea.

My Bonnie lies over the ocean.

Oh, bring back my Bonnie to me.  $$ 

#### $<$ /body>  $\lt/$ html>

The pre tag preserves both spaces and line breaks:

- My Bonnie lies over the ocean.
- My Bonnie lies over the sea.
- My Bonnie lies over the ocean.
- Oh, bring back my Bonnie to me.

#### HTML Attributes

- All HTML elements can have attributes
	- They are always specified in the start tag
- Attributes provide additional information about elements
- Attributes usually come in name/value pairs like: name="value"

#### The href Attribute

- $\bullet$  The  $\leq a$  tag defines a hyperlink
- The href attribute specifies the URL of the page the link goes to

**Example:**

<a href="https://www.w3schools.com">Visit W3Schools</a>

**Visit W3Schools** 

#### The src Attribute

- The  $\leq$ img> tag is used to embed an image
- The src attribute specifies the path to the image to be displayed

**Example:** 

<img src="img\_girl.jpg" width="500" height="600">

#### The style Attribute

● The style attribute is used to add styles to an element

#### **Example:**

<!DOCTYPE html>  $<$ html>  $<$ body $>$ <h1 style="color:blue;">This heading is blue</h1> <p style="color:red;">This paragraph is red.</p>  $\lt$ /body>  $\langle$ /html>

- Use **color** for text colors
- Use **font-family** for text fonts
- Use **font-size** for text sizes
- Use **text-align** for text alignment

# This heading is blue

This paragraph is red.

## HTML Formatting

- $\bullet \quad$   $\leq$  b> Bold text
- <strong> Important text
- $\bullet \quad$   $\leq$   $\geq$  Italic text
- <em> Emphasized text
- <mark> Marked text
- < small> Smaller text
- <del> Deleted text
- <ins> Inserted text
- <sub> Subscript text
- $\leq$ sup> Superscript text

**Example:** 

<p><br />b>This text is bold</b></p>

This text is bold

**While you can use the style attribute and formatting to design the page, using CSS is better for styling web pages.**

# HTTP Get and Post

#### Introduction to HTTP

- HTTP stands for Hypertext Transfer Protocol
- it's the communication protocol used with websites
	- operates as a request-response protocol between a browser (client) and server

#### The GET Method

- The GET method is used to retrieve data from a specific resource
- With GET the data is not modified in anyway
- GET requests have length restrictions
- GET parameters are all sent in the URL

**Example:**

/test/demo\_form.php?name1=value1&name2=value2

#### The POST Method

- The purpose of the POST method is to create or update a resource
- POST parameters are sent in the body of the request
- POST requests do not have data length restrictions

**Example:** 

```
POST /test/demo_form.php HTTP/1.1
Host: w3schools.com
```

```
name1=value1&name2=value2
```
#### Compare GET vs. POST

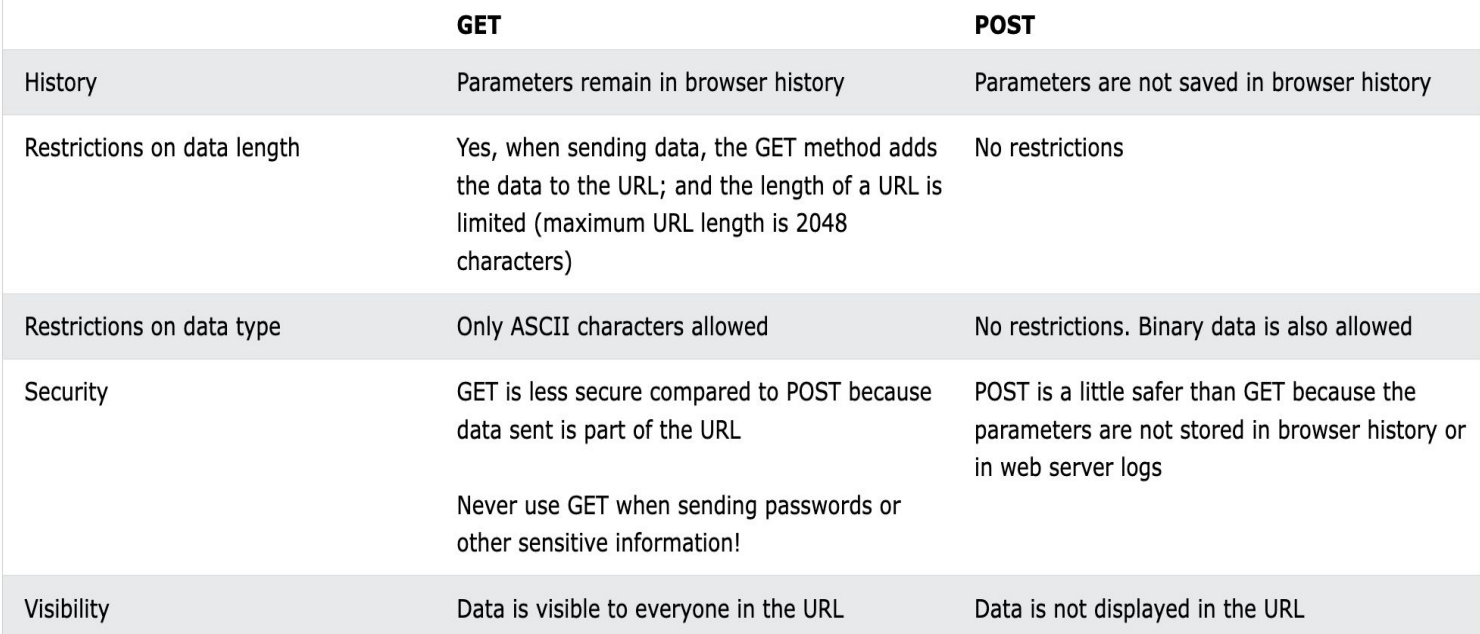

#### HTML Forms

- Forms are a type of html element that are used to collect information from the user
- The HTML <form> element defines a form
- It has a method attribute that specifies how to send form-data

#### $<$ form $>$

 $\blacksquare$ form elements

٠  $\frac{2}{10}$  / form  $>$ 

#### **Get Example**

```
<!DOCTYPE html>
<html>
<body>
```
<h1>The form method="get" attribute</h1>

#### The form method="get" attribute

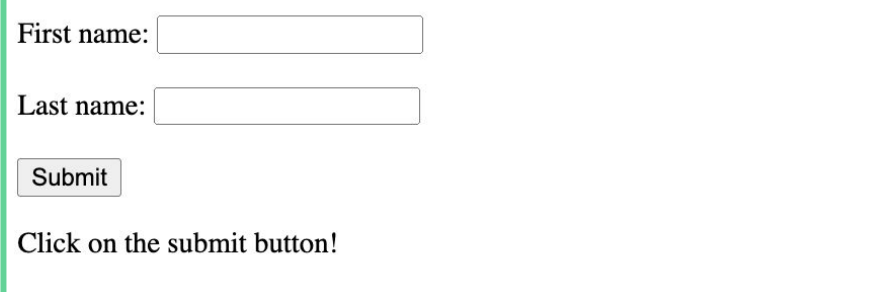

```
<form action="/action_page.php" method="get" target="_blank">
 <label for="fname">First name:</label>
 <input type="text" id="fname" name="fname"><br>>
 <label for="lname">Last name:</label>
 <input type="text" id="lname" name="lname"><br>>
  <input type="submit" value="Submit">
\le/form>
```
 $<$ p>Click on the submit button! $<$ /p>

 $\langle \text{body} \rangle$  $\langle$ /html>

#### Post Example

<!DOCTYPE html>  $<$ html> <body>

```
<h1>The form method="post" attribute</h1>
```

```
<form action="/action_page.php" method="post" target="_blank">
  <label for="fname">First name:</label>
  <input type="text" id="fname" name="fname"><br><br>
  <label for="lname">Last name:</label>
  <input type="text" id="lname" name="lname"><br><br>
  <input type="submit" value="Submit">
\le/form>
```
 $\langle p > 0 \rangle$  click on the submit button!  $\langle p > 0 \rangle$ 

 $\lt$ /body>  $\lt/$ html>

#### The form method="post" attribute

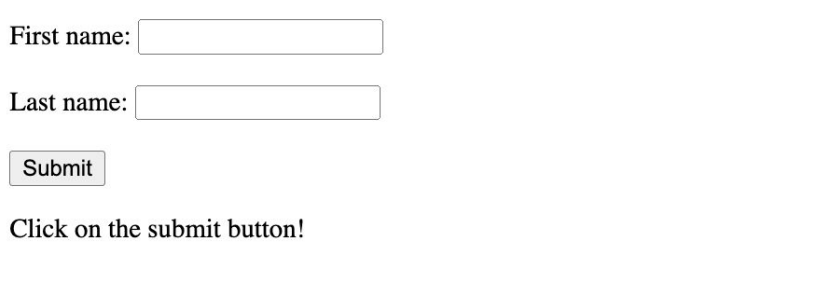

#### Sources

- Aviani, G. (2019, September 12). An introduction to http: Everything you need to know. freeCodeCamp.org. https://www.freecodecamp.org/news/http-and-everything-you-needto-know-about-it/
- Awati, R., & Churchyille, F. (2021, October 15). What is a uniform resource identifier (URI)?. WhatIs. https://www.techtarget.com/whatis/definition/URI-Uniform-Resource-Identifier
- Berners-Lee, T., Fielding, R. T., & Masinter, L. M. (n.d.). RFC 3986: Uniform resource identifier (URI): Generic syntax. IETF Datatracker. https://datatracker.ietf.org/doc/html/  $rfc3986#section-1$  1
- *HTML introduction*. Introduction to HTML. (n.d.). https://www.w3schools.com/html/ html intro.asp
- Thinkful. (2023, May 30). Learning the basics of HTML and HTML5. https://www.thinkful.com/ blog/learn-the-basics-of-html-and-html5/
- Uri parts and components. URI. (n.d.). https://uri.thephpleague.com/uri/4.0/components/ overview/
- Wikimedia Foundation. (2024, January 18). Uniform resource identifier. Wikipedia. https:// en.wikipedia.org/wiki/Uniform Resource Identifier

# Practice!

#### Create a Web Page With…

- A large red header with your name
- A paragraph with a sentence describing your favorite hobby
	- $\circ$  In the paragraph add a link to more information about your hobby
- Add an image at the bottom of your page